# **creole - Tâche #14069**

Scénario # 14532 (Terminé (Sprint)): Finaliser les scripts Upgrade-Auto/Maj-Release vers 2.5.1

# **Merger Upgrade-Auto en 2.5.2**

18/11/2015 15:23 - Emmanuel GARETTE

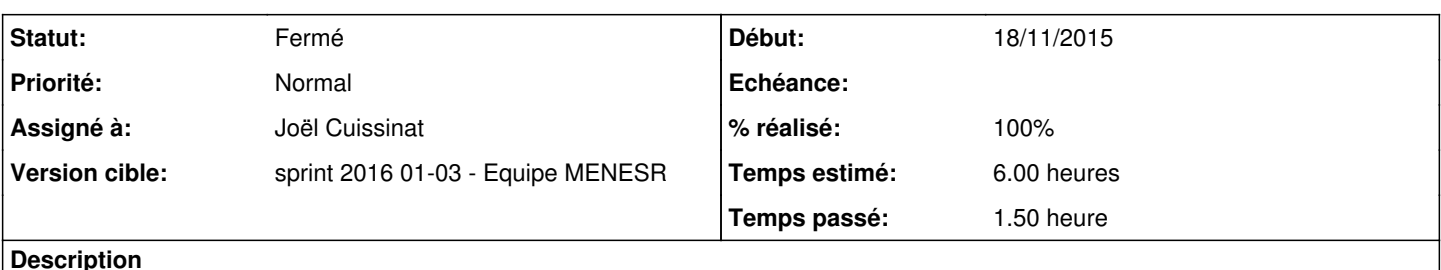

Les paquets concernés sont :

- creole

- eole-common

- python-pyeole

Problème à résoudre : la commande Upgrade-Auto devrait savoir si une nouvelle version est disponible, si non, proposer à l'utilisateur de faire un Maj-Release.

### **Historique**

#### **#1 - 01/12/2015 10:18 - Scrum Master**

*- Statut changé de Nouveau à En cours*

#### **#2 - 01/12/2015 10:18 - Scrum Master**

*- Assigné à mis à Daniel Dehennin*

#### **#3 - 04/12/2015 11:09 - Daniel Dehennin**

*- Sujet changé de Merger Upgrade-Auto en 2.5.0 et 2.5.1 à Merger Upgrade-Auto en 2.5.1*

#### **#4 - 09/12/2015 16:08 - Benjamin Bohard**

Dans Upgrade-Auto (version 2.4), les versions cibles sont listées dans un tuple dans le fichier lui-même. La variable pourrait-être déplacée dans creole.eoleversion (plus facile à importer dans d'autres processus).

Dans le même temps, il faut signaler que l'ajout de versions cibles (qui concorde avec la disponibilité d'une version supérieure à celle installée) doit être répercutée dans le fichier 91-eole-upgrade, placé dans /etc/update-motd.d. Ce fichier renvoie une chaîne vide (printf "") tant qu'aucune nouvelle version n'est disponible. Il faut qu'il indique la disponibilité de la nouvelle version dès que l'Upgrade-Auto permet la migration vers celle-ci.

Pour remplacer le placebo Upgrade-Auto version 2.5 actuel (script bash invitant à utiliser Maj-Release), il faut également prévoir d'ajouter une option à la commande pour gérer le cas où elle serait lancée alors qu'aucune nouvelle version n'est disponible.

#### **#5 - 18/12/2015 17:43 - Daniel Dehennin**

*- Statut changé de En cours à Résolu*

*- % réalisé changé de 0 à 100*

Fusion, résolution des conflits, regénération des .pot et .po

#### **#6 - 18/12/2015 17:46 - Daniel Dehennin**

*- Sujet changé de Merger Upgrade-Auto en 2.5.1 à Merger Upgrade-Auto en 2.5.2*

Intégré dans la branche **master** et paquet **non** recompilé en 2.5.2 pour ne pas planter le jenkins de ce week-end ;-)

## **#7 - 22/12/2015 12:31 - Emmanuel GARETTE**

- *Statut changé de Résolu à En cours*
- *% réalisé changé de 100 à 80*

```
[gnunux@localhost creole (master=)]$ git merge origin/2.4.2/master 
Already up-to-date.
```
Pour python-pyeole, il manque "2d7544fee06d7895d4649036e022b016928109ad" mais c'est normal (quasi identique avec un autre commit de master).

Pour eole-common, je ne vois pas ces commits portés :

- + 857daa8892e771b52303d251a32abccce280abc0 version préliminaire de l'upgrade (ref [#13960\)](https://dev-eole.ac-dijon.fr/issues/13960)
- + 3fdbfc31f6117f0dabec0b76559b439661573029 Gérer l'installation du métapaquet pour le module amonecole.

#### **#8 - 28/12/2015 14:24 - Joël Cuissinat**

- *Tâche parente changé de #14063 à #14532*
- *Restant à faire (heures) changé de 6.0 à 2.0*

## **#9 - 05/01/2016 11:36 - Joël Cuissinat**

*- Assigné à changé de Daniel Dehennin à Joël Cuissinat*

#### **#10 - 05/01/2016 11:45 - Joël Cuissinat**

- *Statut changé de En cours à Fermé*
- *% réalisé changé de 80 à 100*
- *Restant à faire (heures) changé de 2.0 à 0.0*

## **#11 - 05/01/2016 11:45 - Joël Cuissinat**

ça me paraît OK.